#### **Item Properties of the element is not editable on QGISComposer**

*2014-04-09 06:41 AM - Akbar Gumbira*

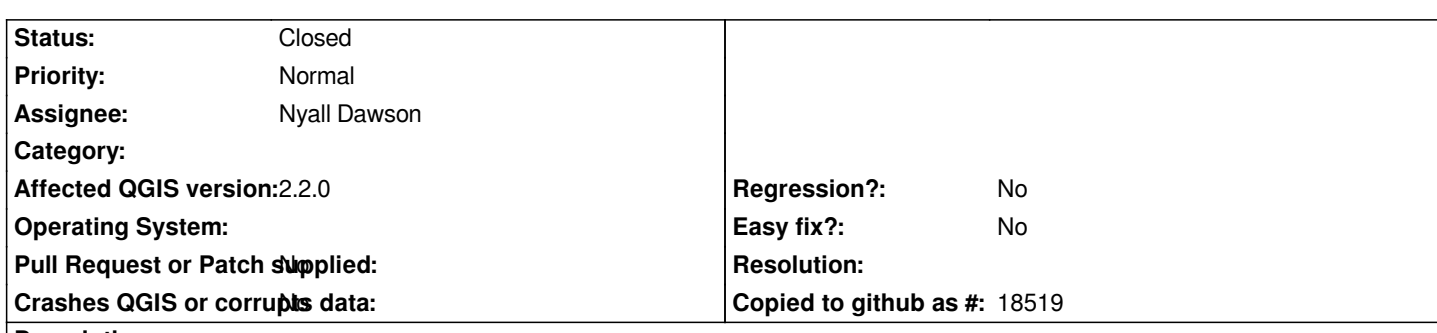

# **Description**

*When using QGISComposer with a template, the item properties of the element do not appear. To replicate this, you can run this on Python console on QGIS:*

*from PyQt4 import QtCore, QtXml*

*canvas = iface.mapCanvas() renderer = canvas.mapRenderer() composition = QgsComposition(renderer)*

*template\_file = QtCore.QFile('/tmp/inasafe-portrait-a4.qpt') template\_file.open(QtCore.QIODevice.ReadOnly | QtCore.QIODevice.Text) template\_content = template\_file.readAll() template\_file.close()*

*document = QtXml.QDomDocument() document.setContent(template\_content) status\_load = composition.loadFromTemplate(document)*

*composer = iface.createNewComposer() composer.setComposition(composition)*

*Attached is the template file. For more background about this issue, please refer this (https://github.com/AIFDR/inasafe/issues/911). I am sorry if this is not really a bug and we can enable the item properties through the API.*

*Thanks!*

## **Associated revisions**

# **Revision a50719b7 - 2014-06-03 01:23 PM - Nyall Dawson**

*[composer] Setting the composition for a composer view correctly creates item widgets and sets up connections for composer to composition (fix #10038)*

## **History**

## **#1 - 2014-04-10 04:21 AM - Tim Sutton**

*from PyQt4 import QtCore, QtXml*

*canvas = iface.mapCanvas() renderer = canvas.mapRenderer() composition = QgsComposition(renderer)*

*template\_file = QtCore.QFile('/tmp/inasafe-portrait-a4.qpt') template\_file.open(QtCore.QIODevice.ReadOnly | QtCore.QIODevice.Text) template\_content = template\_file.readAll() template\_file.close()*

*document = QtXml.QDomDocument() document.setContent(template\_content) status\_load = composition.loadFromTemplate(document)*

*composer = iface.createNewComposer() composer.setComposition(composition)*

# **#2 - 2014-06-03 04:21 AM - Nyall Dawson**

*- Status changed from Open to Closed*

*Fixed in changeset commit:"a50719b7e9dc23ba4abd24ce6ee859691d1832ee".*

## **#3 - 2014-06-03 04:22 AM - Nyall Dawson**

*Fixed in master, but the script MUST set the composition before loading the template:*

*from PyQt4 import QtCore, QtXml*

*canvas = iface.mapCanvas() renderer = canvas.mapRenderer() composition = QgsComposition(renderer)*

*composer = iface.createNewComposer() composer.setComposition(composition)*

*template\_file = QtCore.QFile('/tmp/inasafe-portrait-a4.qpt') template\_file.open(QtCore.QIODevice.ReadOnly | QtCore.QIODevice.Text) template\_content = template\_file.readAll() template\_file.close()*

*document = QtXml.QDomDocument() document.setContent(template\_content) status\_load = composition.loadFromTemplate(document)*

## **Files**

*inasafe-portrait-a4.qpt 13.5 KB 2014-04-09 Akbar Gumbira*